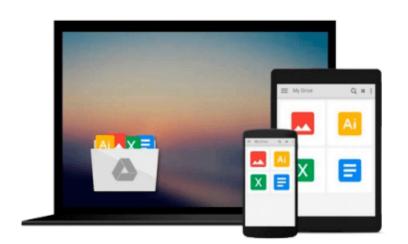

### Practical Statistics by Example Using Microsoft Excel and Minitab - Textbook Only

Terry Sincich

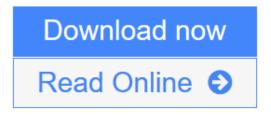

<u>Click here</u> if your download doesn"t start automatically

# Practical Statistics by Example Using Microsoft Excel and Minitab - Textbook Only

Terry Sincich

**Practical Statistics by Example Using Microsoft Excel and Minitab - Textbook Only** Terry Sincich For undergraduates with a background in college algebra in an introductory statistics course. More than any of its competition, this text integrates technology into the teaching of the introductory statistics course. Both Microsoft Excel and MINITAB are incorporated as tools for data analysis into a practical introduction to statistics. Real-world applications and critical thinking skills are emphasized throughout to prepare students for the workplace.

**<u>Download</u>** Practical Statistics by Example Using Microsoft Excel a ...pdf

**<u>Read Online Practical Statistics by Example Using Microsoft Excel</u>...pdf** 

Download and Read Free Online Practical Statistics by Example Using Microsoft Excel and Minitab -Textbook Only Terry Sincich

#### Download and Read Free Online Practical Statistics by Example Using Microsoft Excel and Minitab -Textbook Only Terry Sincich

#### From reader reviews:

#### **Henry Knight:**

Do you have favorite book? When you have, what is your favorite's book? E-book is very important thing for us to know everything in the world. Each guide has different aim or maybe goal; it means that e-book has different type. Some people feel enjoy to spend their time to read a book. They may be reading whatever they take because their hobby will be reading a book. Consider the person who don't like looking at a book? Sometime, person feel need book whenever they found difficult problem or maybe exercise. Well, probably you will require this Practical Statistics by Example Using Microsoft Excel and Minitab - Textbook Only.

#### **Gayle Oconnell:**

This book untitled Practical Statistics by Example Using Microsoft Excel and Minitab - Textbook Only to be one of several books that best seller in this year, that's because when you read this publication you can get a lot of benefit onto it. You will easily to buy this particular book in the book retail store or you can order it by means of online. The publisher with this book sells the e-book too. It makes you quickly to read this book, since you can read this book in your Mobile phone. So there is no reason to you to past this e-book from your list.

#### **Charlie Smith:**

Many people spending their time period by playing outside along with friends, fun activity along with family or just watching TV 24 hours a day. You can have new activity to enjoy your whole day by examining a book. Ugh, think reading a book will surely hard because you have to use the book everywhere? It fine you can have the e-book, having everywhere you want in your Cell phone. Like Practical Statistics by Example Using Microsoft Excel and Minitab - Textbook Only which is obtaining the e-book version. So , try out this book? Let's find.

#### **Beatrice Kennemer:**

With this era which is the greater individual or who has ability in doing something more are more precious than other. Do you want to become one of it? It is just simple way to have that. What you need to do is just spending your time little but quite enough to possess a look at some books. One of several books in the top checklist in your reading list is Practical Statistics by Example Using Microsoft Excel and Minitab - Textbook Only. This book that is certainly qualified as The Hungry Mountains can get you closer in becoming precious person. By looking upward and review this book you can get many advantages.

Download and Read Online Practical Statistics by Example Using Microsoft Excel and Minitab - Textbook Only Terry Sincich #N5KHI1G672W

## **Read Practical Statistics by Example Using Microsoft Excel and Minitab - Textbook Only by Terry Sincich for online ebook**

Practical Statistics by Example Using Microsoft Excel and Minitab - Textbook Only by Terry Sincich Free PDF d0wnl0ad, audio books, books to read, good books to read, cheap books, good books, online books, books online, books reviews epub, read books online, books to read online, online library, greatbooks to read, PDF best books to read, top books to read Practical Statistics by Example Using Microsoft Excel and Minitab - Textbook Only by Terry Sincich books to read online.

### **Online Practical Statistics by Example Using Microsoft Excel and Minitab - Textbook Only by Terry Sincich ebook PDF download**

Practical Statistics by Example Using Microsoft Excel and Minitab - Textbook Only by Terry Sincich Doc

Practical Statistics by Example Using Microsoft Excel and Minitab - Textbook Only by Terry Sincich Mobipocket

Practical Statistics by Example Using Microsoft Excel and Minitab - Textbook Only by Terry Sincich EPub

Practical Statistics by Example Using Microsoft Excel and Minitab - Textbook Only by Terry Sincich Ebook online

Practical Statistics by Example Using Microsoft Excel and Minitab - Textbook Only by Terry Sincich Ebook PDF